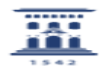

## Como pasar las calificaciones finales de un curso de Moodle a Sigma 08/05/2024 - 05:02:22

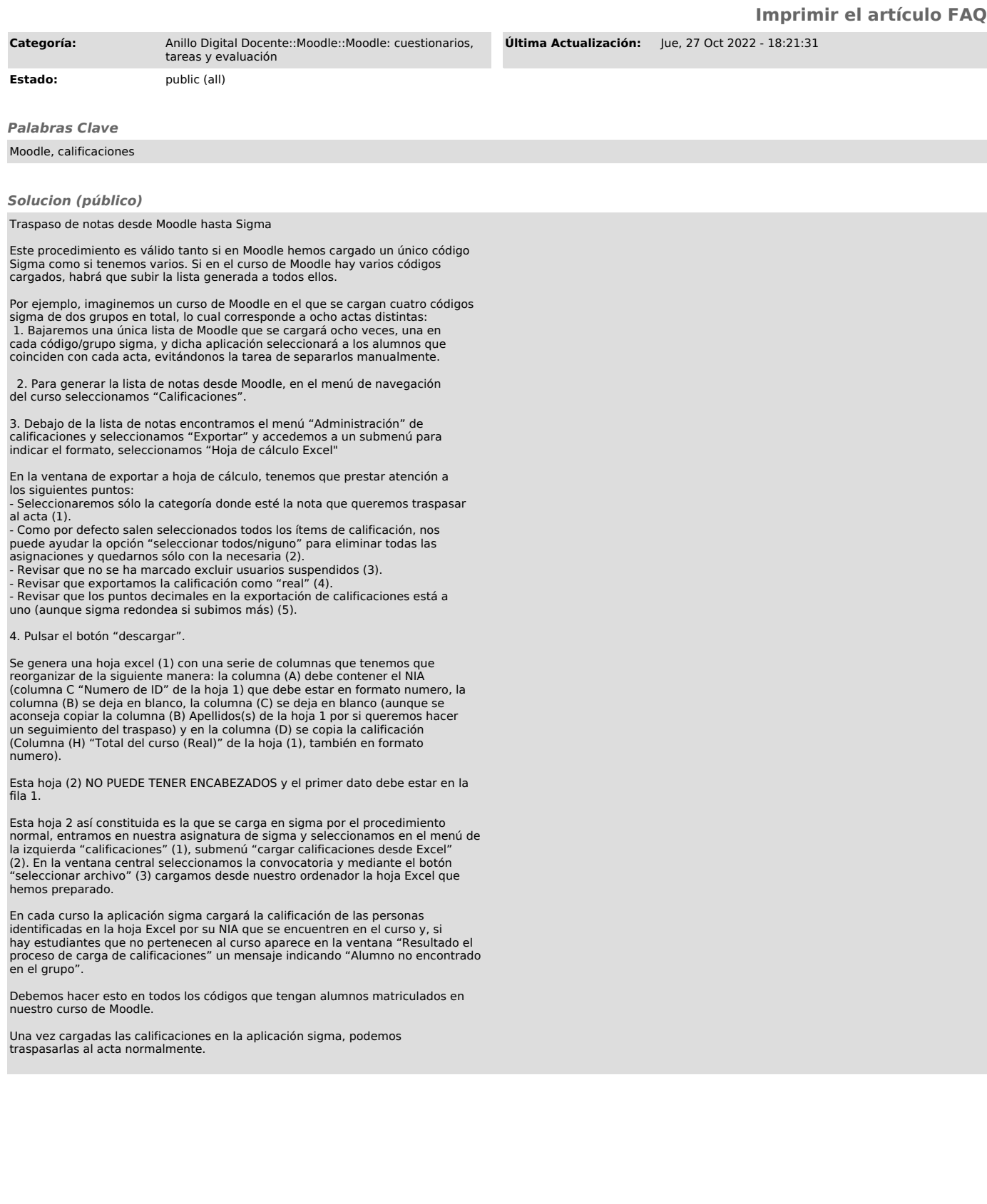